# 被災地小学校での絵画によるケアの実践 - 能本地震復興アートプロジェクトと児童・教師たち-

Practice of care by painting at elementary school in disaster area -Kumamoto earthquake reconstruction art project and children and teachers-

> 松井 曲夫 Norio Matsui

キーワード:熊本地震 絵画 被災地児童 デプスインタビュー

# 1. 研究の背景と目的

## 1-1.「復興」の心理的側面への着目

甚大な災害が発生した時、その被害の象徴として人命の存亡が最大の関心事であることは自明である。そのこと が災害の大きさを示すものではないということに留意が必要なことではあるが、災害と人命の存亡は強く関連する ことは間違いないだろう。また、災害によるインフラをはじめとした社会的機能の寸断もまた、被害の象徴であり、 実像である。社会的機能の復活が復興の指標であるかのような捉えが、その関心の大きさを物語る。たとえば2011 年に発生した東日本大震災において、政府は同年7月に「東日本大震災からの復興の基本方針」を定め、その中で 「復興期間」を2020年までの10年間と定めた。また、2015年度までの5年間は復興需要が高まる期間であるとして 「集中復興期間」と定めた。政府はその後、2015年6月に「平成28年度以降の復旧・復興事業について」を閣議決 宗し、復興後期とする2016年から2020年度を「復興・創生期間」と位置付けた。政府はこの期間を、10年間の復興 期間の「総仕上げ」としている。ここから概観すると、復興とは物理的な側面においてその収束を図ることに重き を置いている様相が伺える。復興とは、災害によって破壊され、消失し、歪められた日常を取り戻すことと言えよ う。その日常の復興とは、暮らしの中の「社会」であり、産業を中心とする「社会」であることはもちろんのこと、 「生活」「健康」「生命」という日常にあってしかるべきものを取り戻すことであり、さらには「心」の平常を取り 戻すことであるという認識が必要である。

そこで本研究では、「心の復興」に視点を置いた。黒木 (2005) は、災害時における被災者の心のケアの重要性が 広く認識されたのは、1995年に発生した阪神・淡路大震災以降であると指摘する。また、なかでも学校における教 育活動について、「被災した児童生徒のためのストレス対処法や、災害後の心の傷を予防するためのストレスマネ ジメント教育の必要性が指摘されており、災害時の心のケアへの理解も含めた新たな防災教育が求められている」 (江澤、2012)とあるように、「次の災害に対する備え」という防災教育の在り方に加えて、「心」に視点を置いた

防災教育の必要性が広く認識されつつある。 1-2 災害時における学校・教師の役割

災害時における学校教育、あるいは学校運営において重要となる実態は、「学校が避難所となる」ことである。そ

して、少なくとも初期の段階において(あるいは学校再開まで)避難所を運営するのは教師である場合が多い。

2011年3月11日に発生した東日本大震災後、「災害対策基本法」は2回の改正を繰り返した。そして2013年6月の 改正における「被災者保護対策の改善」で、「緊急避難場所」と「避難所」が明確に区別されることとなった。「緊 急避難場所」とは、「市町村長は、… (略) 必要があると認めるときは、災害が発生し、又は発生するおそれがあ る場合における円滑かつ迅速な避難のための立退きの確保を図るため、…(略)指定緊急避難場所として指定しな ければならない」(災害対策基本法第49条の4指定緊急避難場所の指定)とされ、発生した災害から、住民が身を守 るために一時的に避難する場所である。多くの場合、学校の運動場や公園などが指定されている。一方、「避難所」 とは、「市町村長は、…(略)災害が発生した場合における適切な避難所を避難のために必要な間滞在させ、又は 自ら居住の場所を確保することが困難な被災した住民(以下「被災住民」という。)その他の被災者を一時的に滞 在させるための施設をいう。以下同じ。)の確保を図るため、政令で定める基準に適合する公共施設その他の施設 を指定避難所として指定しなければならない| (災害対策基本法第49条の7指定避難所の指定) とされ、被災した住 民が一定期間滞在するための施設である。内閣府の調査によると、各自治体で避難所指定している施設の形態とし て、小中学校・高校が全体の95.4%を占め、災害発生時の学校の存在の大きさが伺い知れる。

また、学校が避難所となったときの教師の役割についてだが、一般的には、「職業的災害救援者」とは消防職員、 警察官、自衛官、海上保安官、一般公務員を指し、「災害時に救援する職業」として、医師、看護職、カウンセラー、 そして教員・保育士が該当する。内閣府の調査(平成28年度避難所における被災者支援に関する事例報告書)では、 全国自治体への調査 (n=1557) で、学校を避難所にしている場合に、教育関係者との間で災害時の役割分担は決め ているかの問いに、「決めている」(28%)、「決めている最中」(19.5%)に対し、「役割分担は決めていない」とい う回答は52.5% (817自治体) で過半数を示した。したがって、避難所となった学校において、教師たちは「役割分 担が決められていない|状況の中、「災害時に救援する職業」として、目の前の災害に救援する役割を担うことに なる。そこにあるのは、災害時の救援対策訓練を受けた「職業的災害救援者」ではなく、教師としての「使命感」 で救援に従事する教師たちの姿であると言えよう。

## 1-3. 教師の多忙と使命感

その一方で、教師の多忙化、あるいは多忙感の増大に関する多くの問題が指摘されている。OECD国際教員指 導環境調査 (TALIS2013) では、参加34か国中、教師の「仕事時間の合計」が最も多く、また、中でも課外活動の 指導に使う時間の多さが指摘された。また栃木県教育委員会が同県の教師372人を対象に実施した調査では、「自分 の職務について忙しいと感じている教員」は95%を示した。また、「多忙感を強く感じるとき」の回答でもっとも多 かったのは、「予定外の用務が入ってきたとき」(71%)であった。これら調査結果から、教師は、日常の業務の中 で自己のコントロール(統制)が効かない状況のとき、あるいは望まない状況のときに多忙感を増大させるという 傾向が推察される。

またその一方で、教師の使命感は不可欠なものであり、「いつの時代にも求められる資質能力」であるとされる (「今後の教員養成・免許制度の在り方について」2006、中央教育審議会答申)。多忙を極める教師が、それでも避 難所の運営に関わるのは、その職業における「使命感」に他ならない。松井、岡村 (2017) は、熊本地震において、 避難所となった学校において教員が果たした役割をモデルとし、非災害地域の教員との比較調査を通して検証し、 教員固有の職業的役割を明確にした。そこでは、他群(一般教員、研究会参加教員)の教員は多忙感や内的統制感 が高まることで自らの存在価値や意欲の高まりがみられるのに対し、熊本群の教員にそれらがみられないことから、 一連の熊本地震に対する対応の疲労感が高まっていることが背景因子として懸念される結果を見出した。この結果

は、災害時に教員の使命感に依存する避難所運営の体制が、早急に改善されていく必要性を示唆した。またそこに 加えて、やがて来たる災害に備えて防災教育の必要性も高まり、学校や教員に課せられる期待は大きくなっている。

# 1-4. これまでの被災地における防災教育

2011年に発生し、甚大な被害をもたらした東日本大震災以後、防災教育への気運は高まりを見せた。それに呼応 するかのように中央教育審議会の学校安全部会は、2014年に「学校における安全教育の充実について」を取りまと めた。また、宮城県においては園児向けから小学校低学年、中学年、高学年、中学校、高等学校向けと分類された、 みやぎ防災教育副読本「未来へのきずな」を作成した。イラストや画像を多用した視覚に訴える構成の解説ページ に加え、ワークシートも配備された構成となっている。それに先駆けて、1995年に発生した阪神・淡路大震災では、 それまでの避難訓練を代表とする「対応型」防災教育から、地震前に「備え」ておくことの大切さと「命の大切さ」 を学ばせる防災教育への質的転換が図られたと指摘されている(諏訪、2011)。兵庫県立教育研修所は、、震災から 10年の節目に「震災を超えて-教育の創造的復興10年と明日への歩み-」を刊行し、新たな防災教育の推進を謳っ た。

しかしながら、精力的に防災教育を推進するのは被災地が中心である。そこには、教訓を伝承し、風化を防ごう とする被災地特有の強い思いが存在する。その防災教育の取り組みは全国的に広がりを見せるが、一時的である場 合が多い。鈴木(2008)は、そもそも防災教育は学校教育とはなじみにくい性質を有しており、児童生徒の立場に おいても、単発的で形骸化した防災教育の取り組みは、その関心を持続させることが困難であると指摘する。また、 教師側にとっても、体系化されていない防災教育を本格的に行うことは、教師の負担をさらに増大させるだけであ ると指摘する。このことから、防災教育が一部の被災地からの発信に収束し、阪神・淡路大震災から20年以上経っ た現在においても、体系的な防災教育が学校教育において成立していない現状が見て取れるのである。さらに、宮 城県や兵庫県が発信する防災教育は、やはり今後起こり得る災害に向けての「対応型」防災教育である。その内容 の中心はやはり災害発生時の対応スキルの習得や、災害への理解が中心となっている。それらはあくまでも「今後 のため」であり、被災地の児童生徒、あるいは教師の平常への復興を意図するものではない。

#### 1-5. 災害が及ぼす児童生徒、教師への影響

災害体験は被災者の心身に多大なるストレスをもたらす。そのストレスは、ASD(急性ストレス障害)やPT SD (心的外傷後ストレス) を引き起こす恐れがある。阪神淡路大震災の発生から3か月後に、1万7千人の児童 生徒対象に行われた調査によると、以下の顕著な症状例が回答された。

○抑うつ傾向(不眠傾向、集中力の欠如、イライラ、怒りっぽい)

○揺れに対する過剰反応(小さな音、揺れに過剰に反応する)

○震災そのものへの不安(もう一度地震が来ないかという不安、家族・友だちなどと一緒にいないと不安、急に地 震のときのことや恐怖が想起される、地震の話をしたり聞いたりするのがいや)

○二次的症状(頭痛・腹痛、咳、皮膚のかゆみ、流涙、寂しさや落ち込み、人と関わるのがしんどい、人に頼りた  $(\iota)$ 

磯邊 (2011) は、これらの症状の強度は被害の大きかった地域ほど強く、また、男子より女子の方がその傾向が 強かったと指摘する。

また、被災後の心のケアについては教師についても着目しておく必要がある。西田(1998)の報告では、阪神・ 淡路大震災時における避難所を運営した教師たちの発言として、自分たち教師が被災者たちに、自分たちも同じ被 災者なのだと訴えてもその言葉が受け入れられず、逆に、教師は何もしなくても給与が支払われ、自分たち被災者 は給与が支払われない、学校は何もしてくれない、といったような批判に教師がさらされていた実態が報告されて いる。あるいは鈴木、志賀 (2014) は、2011年に発生した東日本大震災における津波とはまた別の、福島第1原発 事故によって派生した、教師や学校における混乱について報告した。そこでは、原発事故によって福島県の多くの 学校が閉鎖され、転校を余儀なくされた子どもたちが多くいるのと同時に、多くの教師がこれまでとは違う特殊な 状況下での勤務形態を余儀なくされたことに着目している。教師は子どもたちを守ろうと努力したが、その裏では 対象の喪失や見通しのなさなどにより、不眠や食欲不振などの抑うつ症状を呈する教師がいたことが報告されてい る。

## 1-6. 本研究の目的

以上のことから、本研究は、災害時における学校、教師、児童生徒に関連して2つの課題を見出した。一つは、 災害時における「教師」を主体として見たとき、その多忙感を超えた使命感で避難所を運営する教師の姿は当たり 前なのではなく、教師は学校教育の推進に関わる者であり、それは被災者や避難所のものではなく、教師は学校、 そして子どもたちのものであるという認識の必要性である。もう1点は、防災教育のありかたとして、それは次に 来たる災害への準備、対応のための教育という意義は認められるものの、その視点を災害後の心のケアに着目した 教育に置き、その方法を構築していく必要性があるということである。

これら課題の着眼から、本研究では熊本地震において、学校再開直後に実践された復興アートプロジェクトに注 目した。そして、「心の復興」を目的とする教育活動の有効性を、児童、教師、教材の3つの視点から検証するこ とを目的とした。

#### 2. 熊本地震復興アートプロジェクトの実践

# 2-1. 熊本地震とK小学校

能本市は大きく北区、西区、中央区、東区、南区の5エリアに区画されており、能本市立K小学校は南区に位置 する。2014年に発生した熊本地震では、最大震度7を2度記録した益城町に隣接する東区は、甚大な被害を被った が、南区は益城町ほど大きな被害はなかった。しかし、車中泊による避難民、液状化現象など、やはりその被害は 大きく、全、半壊した家屋も多く見られる。

# 2-2. 熊本地震復興アートプロジェクトの契機

熊本県全域において、震災後ただちにすべての公立諸学校は休校となった。その間、多くの学校は避難所として 運用され、K小学校も同様であった。そして約1か月の休校から、5月9日に一斉に学校再開となった。しかし、 避難所として運用された多くの学校において、ただちに平常通りに学校が運営されるということは不可能だった。 子どもたちが登校しても、廊下や体育館に避難者が生活しているという、教育環境としては非日常的な状態がしば らく続くことになる。そこに本プロジェクトのきっかけがあった。

本プロジェクトは、K小学校の図工科担当教員 (M教諭) と、K市に在住する美術家のY氏が共同して行ったプ ロジェクトである。Y氏は、自らの自宅兼アトリエも半壊となり、自宅近くのみなし仮設で避難生活を余儀なくさ れた。そのような折に、K小学校を訪れると、教師たちは学校再開への準備はおろか、避難所の運営や避難所への 対応に追われる実態を目の当たりにしたという。また、能本地震の実情として、発生が4月14日 (前震、16日未明 に本震)であることがある。それは、当時小学校1年生の児童にとって、入学後間もなくのことであり、小学校で の学習形態に触れる前に休校状態になったという実態がある。ようやく迎える運びとなった学校再開に向けても、 教師が児童生徒と向き合うことができない実態に、Y氏は"先生は子どもたちのものであるはず"という思いに駆 られたという。そこで、学校と協働し、アートプロジェクトの実践に乗り出した。

# 2-3. 起案から実践まで

本プロジェクトの調査の中で、M教諭から提供された資料によると、第1回目の提案は2014年4月25日になって いる。実践されたのは同年5月11日、学校再開後2日後であったので、わずか2週間余りの計画·準備期間であっ たことがわかる。その短期間で、3度の提案文書が存在する。それら文書から、少しずつ改善、修正されながら実 施に向かったことがわかる。以下に、その変遷を整理する。

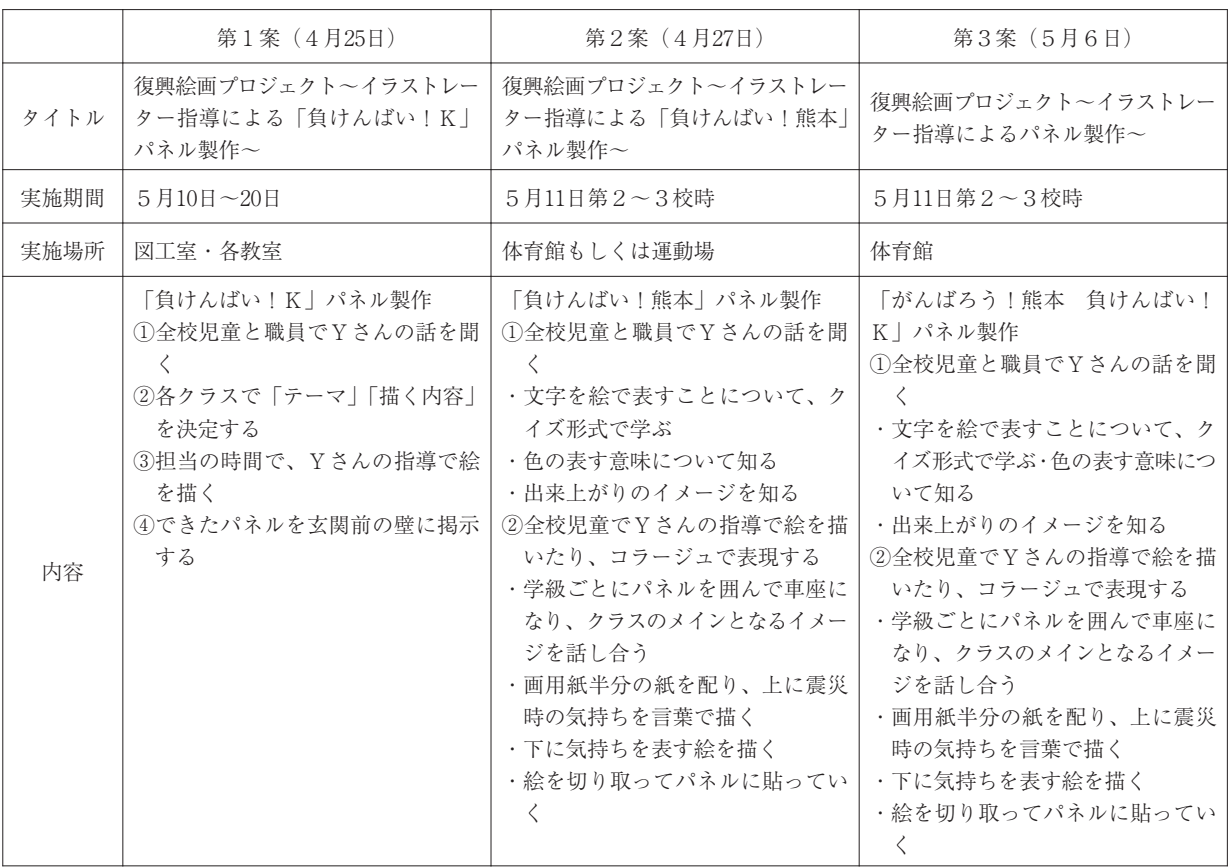

以上から、実施日時や場所については便宜上の理由から変更されたものであることは想像がつくが、タイトルが 1 案ごとに変更されていることは注目に値する。このような企画において、タイトルは対象である児童生徒を意識 してつけられる。したがって本プロジェクトのタイトルについて、メインタイトルの「復興絵画プロジェクト」に は3案ともに変更はされていない。しかし、サブテーマは3案ともに改訂されており、「負けんばい!K|(第1 案)、「負けんばい!熊本」(第2案)、「がんばろう!熊本 負けんばい!K」(第3案)となっている。地震災害へ の記憶と地域への愛情を乗り越えさせたいという願いが込められたものであろう。また、実施期間について、あく までも「学校再開後すぐに」行うことへの変更はないが、短期的に2時間で行うよう変更されている。これは、休 校による授業の遅れの影響も要因となっている。また、内容については大きな流れに変更はないが、第2案から 「文字を絵で表す」という内容が出てくる。これは、協働実践者のY氏が、自身の美術活動の中で取り入れてきた 実践方法であり、それを学校側に提案して導入されたものである。

いずれにせよ、本実践はそのタイトルにも裏付けられるように、児童の震災からの「復興」を目的とするもので あり、その目的は児童にも、そのタイトルから共有されているものだと捉えられる。

# 3. 結果と考察

インタビューから実践を振り返る

## 3-1. M教諭

M教諭へのインタビューは、2017年12月26日に、K小学校校長室で行われた。この時点ではインフォーマントと は2度目の対面ということもあり、非構造化インタビューによって話題を展開しながら、M教諭が話したいことを 聞いていくという方法で進行した。

○実践のきっかけに関連して

- ・東日本大震災時に東松島市で視察をした際、国旗に寄せ書きをしているのをみて、前任校の小学校でも同じこと をしてみようと思った。
- ・学校が楽しいところということを実践しようとした取り組み。
- · Y さんが避難先の駐車場で、子どもたちに1枚の絵を描かせていたのを見た。
- ・7月からアンケートを取り始めたが、かなりの子どもたちが寝付けないなどの反応が多かった。ただし、それが 震災との因果関係があるかどうかは不明。

○実践の方法に関連して

・当初(第1案)はテーマを設定して、ストレスを色・形に表現することを狙いとした。

→養護教諭からのストップがかかって、案を修正することに。

・第2案までには、この取り組みに賛同する空気が醸成され、各教室から体育館に変更、コラージュの案も加わっ た。

- →第3案では、テーマ「がんばろう熊本」という文言も冒頭に加わった(CMで流れていた、「負けんばいK」はネ ガティブなイメージがあったのが理由
- ・まず、今の気持ちを子どもたちに書かせ、その後色や形の表現に取り組ませた

○実践の結果に関連して

- ・高学年になるに従い、テーマ性をもったものになった傾向。
- ・1つのものを共同製作することで、目的を1つにし、他に何も考えなくてよかったのかも。

○教師に関連して

・新しい案が入ると、大概嫌な顔をされるものだが、教員の替同があったのが大きい。

・「当たり前のことをしよう」という感じ。職員間でもその機運が高かった。

これらM教諭へのインタビューを考察すると、まず教師が一丸となって取り組んだ様子が伺える。また、のちの Y氏との会話の中で幾度となく出てきた話だが、M教諭は児童に対する愛情が厚く、大変熱心な教師であるという。 そのことが、本実践へと結びついたのだろうと推測できる。しかしながら、そこにはまさしく多忙を顧みず、使命 感の強さに疑いもなく進もうとする教師の姿が顕在する。現にM氏へのインタビュー中、何度もM氏は中座し、休 日にも関わらず来校してきた児童の対応をしていた。

### 3-2 児童へのインタビューと作品

児童へのインタビューは、2018年1月22日に実施された。本プロジェクト実施時は4年生であり、インタビュー 時は5年生の児童5名にインタビューを実施した。そこでは、当人が描いた絵を見ながら当時を思い出し、絵につ いて語るギャラリートーク風の方法で行われた。

3-2-1. K児 (男子)

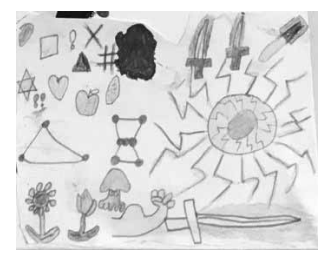

- ・被災された人の傷が癒されたら、という思いで描いた。
- ・周りの太陽が、人に伝わるようにと。

 $3 - 2 - 2$ . M児 (女子)

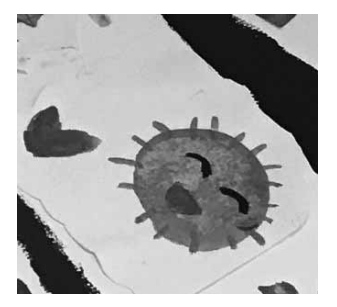

・太陽のように「くらし」が戻れたらいいな、という思いで描いた。 ・不安だったから。

3-2-3. 0児 (女子)

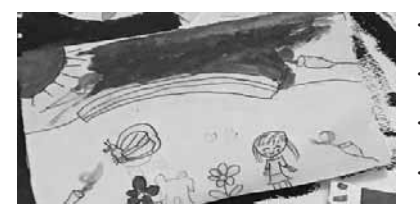

- ・太陽や青空がなかった。地震の時
- ・雰囲気として
- ・周りの人も沈んでいた。
- ・だから青空を描いた。
- $3 2 4$ . Kw児 (男子)

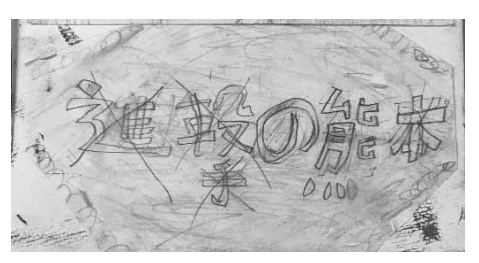

・進撃の熊本 ・前に進むように、という思いで描いた。

 $3 - 2 - 5$ . H児 (男子)

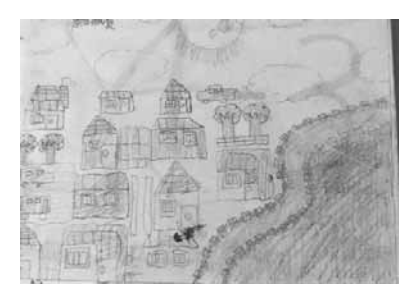

- ・地震のとき、南阿蘇の祖父の家にいた。
- ・いつもはきれいなおじいちゃんの家の前の川が、地震の翌朝、どろどろに 濁っていた。
- ・きれいな川になってほしい
- ・家もきれいになってほしい

以上5名の児童から聞き取りを行うことができたが、この5名に関してはM教諭が担任している児童である。し たがって、個々の震災における状況の把握が明確になっているため、インタビューが可能となったのである。

児童へのインタビューを実施してみて感じたのは、まるで児童は「被災者ではない」ようにさえ感じられた。K 児のように、被災された人々のことを気遣う言動が見られた。「君も被災者でしょう」と問いかけると、照れた様 子で笑うだけであった。このような実態は、一つは喜ばしい面がある。これまでの阪神・淡路大震災や東日本大震 災における復興支援や防災教育、また社会の震災への対応が子どもたちや学校教育の中で芽を出して広がり、それ が子どもたちのレジリエンスを形成しているという可能性の実感である。また、過去の震災の教訓から、メンタル ケアにおける初期対応の成功であるかもしれない。その一方で、このような児童の反応に憂慮すべき点もある。兵 庫県教育委員会による調査では、阪神・淡路大震災が発生した翌年から4年間 (1999年まで) は、「阪神・淡路大震 災の影響により心の影響について教育的配慮を必要とする生徒の状況等に関する調査」において、その総数は増加 傾向にある実態がみられた。したがって、震災後数年経過してから心身の不調を見出す児童生徒が少なからずいる ということであり、今現在気丈に振舞う児童が、絶対に安心だとは限らないのである。

本アートプロジェクトは、学校再開後、直ちに実施されたことの価値が大きい。それは、児童にとっても教師に とっても、学校生活という日常へと戻るきっかけになり、そして明るく前向きに取り組むことができる実践であっ たことだろう。また、教師にとって、震災直後の取り組みや学習内容において、防災教育というカテゴリーに縛ら れることなく、新しい準備や研修が必要なわけでもなく、図画工作という教科教育の枠組みや、あるいは特別活動 という領域の中で、これまでと変わりなく取り組むことができたという点で、教師の多忙を増幅することのない実 践であったと言えよう。

今後においては、本実践の効果について質問紙調査等による客観的データを収集し、その有効性について実証す るとともに、本実践のプログラムを改良しながら、地震災害のみならず、例えば交通事故、防犯、水難災害など、 児童生徒を取り巻く不安全な状況下における教育プログラムを構築していきたい。

### 付記

本研究は、平成28年度 (~平成30年度) 日本学術振興会科学研究費補助金 (基盤研究 (C)、課題番号16K04791: 研究代表者 松井典夫)の補助を受けました。

本研究の調査にご協力いただきました、熊本市立K小学校の先生方、M先生、Y氏に、この場を借りて厚く御礼 申し上げます。

被災地で復興へ向け尽力されている方々に敬意を表すと共に、被災者の皆様に1日でも早い平穏な生活が戻るこ とを祈念いたします。

#### 引用・参考文献

黒木俊秀 2005 「災害ストレスと心のケア」『教育と医学』第53巻1号 慶應義塾出版会、92-96 江澤和雄 2012 「災害後の児童生徒の心のケア」 レファレンス 平成24年1月号 国立国会図書館 矢守克也 諏訪清二 舩木伸江 2007 「夢見る防災教育」 晃洋書房

鈴木勇 2008 「防災教育の現状と課題 -学校とNPOの事例から− | 日本教育社会学会発表要旨集録、303-304 磯邊聡 2011 「震災を経験した子どもたちへのこころのケア」『健』2011年5月号 日本学校保健研修社

西田芳正 1998 「阪神・淡路大震災時の避難所となった学校における教師の研究」 日本教育社会学会発表要旨集、  $120 - 121$ 

鈴木祐子 志賀令明 2014 「震災後、支援の中で抑うつ症状を呈した教員の一例」福島県立医科大学看護学部紀 要 第16号、69-73

Rose H. Alschuler & La Berta Weiss Hattwick 島崎晴海訳 2002「子どもの絵と性格」 文化書房博文社 兵庫県教育委員会「平成21年度 阪神・淡路大震災の影響により心の健康について教育的配慮を必要とする生徒の状

況等に関する調査の結果について」2010.1.7. <http://www.hyogo-c.ed.jp/`board-bo/kisya21/2201/2201076.pdf> 冨永良喜 2015 「災害ストレスのセルフケアとストレス障害への対応」 21世紀倫理創成研究 平成28年度避難所における被災者支援に関する事例報告書(内閣府)